# **Making my future work !** - publié le 21/03/2016

#### Un exemple de séquence pour une classe de 2nd bac pro section européenne

## *Descriptif :*

Après leur premier vrai contact avec le monde de l'entreprise en PFMP, les élèves de 2nd bac pro section européenne (commerce et logistique) travaillent sur une séquence orientée vers le monde professionnel.

#### *Sommaire :*

- La tâche finale
- Les tâches intermédiaires
- La réalisation de la tâche finale

"Making my future work !" propose aux élèves d'aborder le thème de l'emploi et de la mobilité. Elle intervient après leur retour de PFMP pour puiser dans leur vécu et permettre la réalisation de la tâche finale.

Les activités de la séquence permettent aux élèves de se familiariser au vocabulaire et aux types de textes professionnels sans spécialisation excessive pour aborder la DNL en classe de 1ère bac pro. En accord avec la collègue qui enseigne la DNL, il a été convenu qu'une séquence abordant l'étude et la réalisation de son CV et de sa lettre de motivation était un préalable indispensable au départ en PFMP à Malte ou à Dublin en classe de 1ère bac pro.

## • La tâche finale

Tâche finale : Al'occasion de votre retour de stage, vous faites un bilan de ce que vous savez maintenant faire ou de ce que vous avez appris. Vous complétez votre CV Europass et vous préparez votre lettre de motivation pour postuler dans une vidéo.

# • Les tâches intermédiaires

### Tâche 1

Al'aide d'un document vidéo, je recense les tâches que j'ai effectuées en PFMP. CO/A2+-B1

### **You Tube**

### "On the Job with Bob" - Grocery Store Clerk (Video [Youtube](https://www.youtube.com/watch?v=nXSksCttb8A))

Vidéo sur site de Fox MorningNews montrant le présentateur Bob Grene de retour dans la supérette où il a effectué un petit boulot avant de devenir une célébrité de la chaîne. CC BY NC ND.

## Tâche 2

Après avoir étudié un CV, je complète mon CV [Europass](https://europass.cedefop.europa.eu/editors/en/cv/compose) en ligne. CE-EE/A2+-B1

### Tâche 3

Parmi des petites annonces, je choisis celle(s) qui peut ou peuvent correspondre à mon futur emploi. CE-B1

### Tâche 4

Je prépare ma candidature avec une lettre de [motivation](https://www.myperfectcoverletter.com/mpcl/template/coverLetter.aspx) et je me filme pour postuler. EE- EOC-B1

**Member Sign In - My Perfect [CoverLetter](https://www.myperfectcoverletter.com/mpcl/template/coverLetter.aspx) (HTML de 56.5 ko)** 

Site générateur de lettre de motivation avec modèles (nécessité de créer un compte et de s'enregistrer)

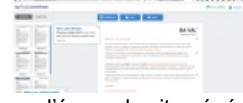

Capture d'écran du site générateur de courriers professionnels avec

# • La réalisation de la tâche finale

La tâche finale consiste en la réalisation d'une vidéo dans laquelle les élèves devront présenter leurs parcours et mettre en avant leurs compétences professionnelles nouvellement acquises pour obtenir un emploi en utilisant une carte mentale. Cette réalisation sera possible après la préparation d'une candidature avec une lettre de motivation.

Techniquement les élèves utilisent leur téléphone portable pour se filmer et envoie à l'enseignant le fichier dès qu'ils sont satisfaits de leur réalisation.

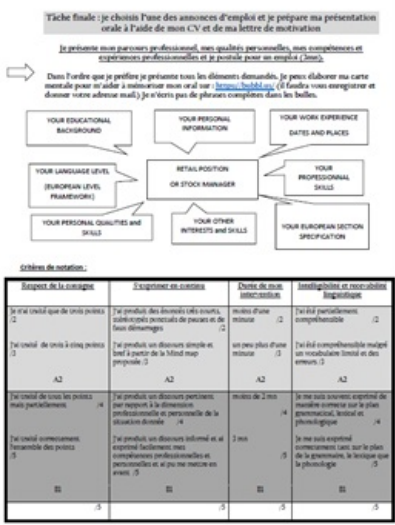

Document élève avec consigne, méthode et critères d'évaluation

La worksheet de la séquence : les trois dernières pages correspondent à la tâche 2 pour les 2nd logistique.

### **E** [Worksheet](http://ww2.ac-poitiers.fr/anglais_lp/IMG/pdf/make_my_future_work_2nd_euro.pdf) de la séquence (PDF de 2 Mo)

Intégralité des contenus pour les élèves.

# Document joint

Europass : Curriculum vitae European Skills Passport (HTML de 4.8 ko)

Lien direct vers le site www.europass.cedefop .europa.eu pour composer, éditer, modifier et sauvegarder son CV.

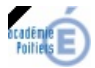

Avertissement : ce document est la reprise au format pdf d'un article proposé sur l'espace pédagogique de l'académie de Poitiers. Il ne peut en aucun cas être proposé au téléchargement ou à la consultation depuis un autre site.